#### **Worum geht es?**

Unsere Schule vertügt über eine moderne<br>WLAN-Infrastruktur und ermöglicht so den Einsatz von digitalen Medien im Unterricht. Aber auch unser WLAN hat seine Grenzen: Wenn gleichzeitig tausende Lernende Musik über das Smartphone streamen, Software aktualisieren und Daten synchronisieren, ist der Stau auf der Datenautobahn vorprogrammiert.

### **Infrastruktur**

Unser WLAN ist so ausgelegt, dass in je-<br>dem Schulzimmer 25 Geräte problemlos auf das Netzwerk zugreifen können und im Unterricht damit gearbeitet werden kann.

#### **Aus diesem Grund**

N / enden wir uns an euch alle. Denn, wenn mehr Geräte als geplant und technisch möglich mit einem Accesspoint ver bunden sind, beginnen die Probleme. Gewis se Benutzerinnen und Benutzer können sich mit ihren Geräten nicht mehr mit dem Netzwerk verbinden oder bestehende Verbindungen werden abgebrochen.

**Mit einfachen Verhaltensregeln kön nen wir uns alle das Leben mit dem Schulnetzwerk einfacher machen.**

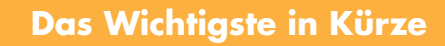

**Nein Beitrag zu einem schnellen Schul-** netzwerk ist einfach:

- **• Nutze in der Schule nur ein Ge rät (Notebook, Smartphone etc.) aufs Mal. Deaktiviere bei deinen anderen Geräten das WLAN.**
- **• Führe grosse Downloads und Softwareaktualisierungen zu Hause durch.**
- **• Schalte bei Cloud-Diensten, z.B. bei Office 365, die automatische Synchronisation aus und bear beite Dokumente etc. direkt on line im Browser. Die Arbeitsweise muss sich von lokal zu cloudba siert ändern. Vom Gedanken alle Daten lokal zu haben und zu be arbeiten, müssen wir uns lösen.**

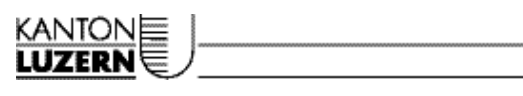

Bildungs- und Kulturdepartement **Departementssekretariat Informatik** Bahnhofstrasse 18

6002 Luzern

Telefon 041 228 79 59 www.bkd.lu.ch informatik.bkd@lu.ch

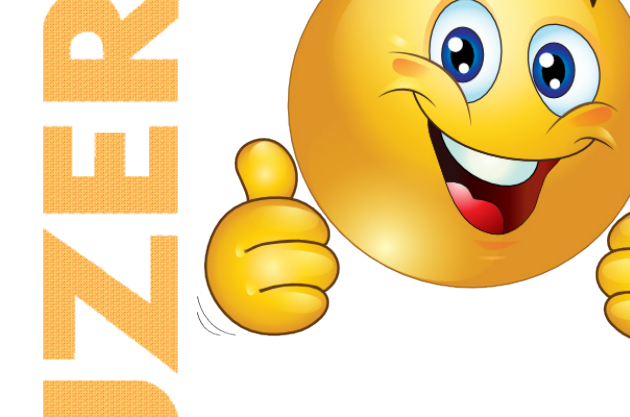

**KANTONE** 

# **WLAN für den Unterricht**

Tipps für ein schnelles Internet an der Schule

> Bildungs- und Kulturdepartement

2018

Regel 1: Nur 1 Gerät pro Person im WLAN

Dein Beitrag zu einem schnellen Schulnetz  $\mathcal{V}_{\text{ist} \text{} \text{einfach}}$ 

## **Nutze in der Schule nur ein Gerät (Notebook, Smartphone etc.) aufs Mal mit WLAN. Deaktiviere bei deinen anderen Geräten das WLAN.**

- Auch Geräte, die sich in der lacken- oder Schultasche befinden, verbinden sich mit dem WIANI
- Geräte, die nicht für den Unterricht gebraucht werden, dürfen nicht mit dem WLAN verbunden sein. Deshalb bei diesen Geräten das WLAN ausschalten.
- Wird im Unterricht von einem Gerät auf ein anderes gewechselt, wird auf dem nicht verwendeten Gerät das WLAN ausgeschaltet.
- Wird ein Notebookturm im Schulzimmer für den Unterricht verwendet, wird bei allen anderen Geräten das WLAN deaktiviert.
- Wird ein Gerät auf lautlos gestellt, heisst das nicht, dass keine Netzwerkwerverbindung besteht! Das WLAN muss separat ausgeschaltet werden.
- Mit dem Flugmodus lassen sich alle Funkverbindungen ausschalten. Damit kann man noch Strom sparen und der Akku hält länger.

**Regel 2: Eigene Geräte werden zu Hause gewartet und aktualisiert.**

ein Beitrag zu einem schnellen Schulnetz  $\mathbf{I}_{\text{ist} \text{einfach}}$ 

## **Führe grosse Downloads (z.B. Videos) und Softwareaktualisierungen (auch von Handys) zu Hause durch.**

- Automatische Smartphone-Updates sind ausgeschaltet.
- Die Fachlehrperson entscheidet über den Einsatz von mobilen Geräten im Unterricht. Sie ist besorgt, dass Softwareinstallationen zu Hause durchgeführt werden.

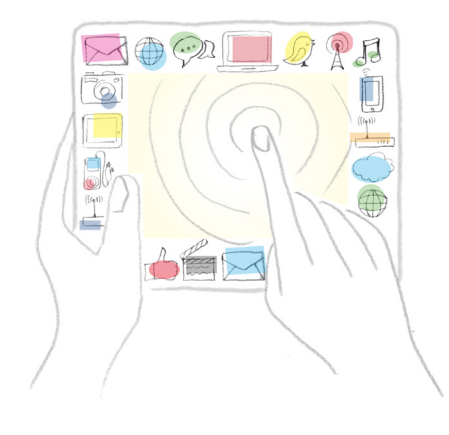

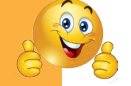

**Regel 3: Arbeite wenn möglich in der Cloud und nicht lokal**

Dein Beitrag zu einem schnellen Schulnetz  $\mathcal{V}_{\text{ist}}$  einfach:

## **Schalte bei Cloud-Diens-ten wie Office 365 die automatische Synchronisation aus und bearbeite Dokumente direkt online im Browser.**

- Die Daten bleiben in der Cloud. Damit erfolgt keine Synchronisierung auf die Clients an der Schule.
- Dokumente werden online im Browser mit den Web-APPs bearbeitet .
- Dokumente werden nicht nicht als Attachement sondern als Freigabe auf den entsprechenden OneDrive Link versandt (File Picker OWA -> Link auf Datei in OneDrive).

## **Überwachung der Regeln**

- Könnten wir. Machen wir aber nicht! Wir sind der Meinung, dass ein reibungslos funktionierendes und schnelles Netzwerk im Interesse aller ist.
- Haltet euch bitte an die Vorgaben und erinnert Kolleginnen und Kollegen daran!